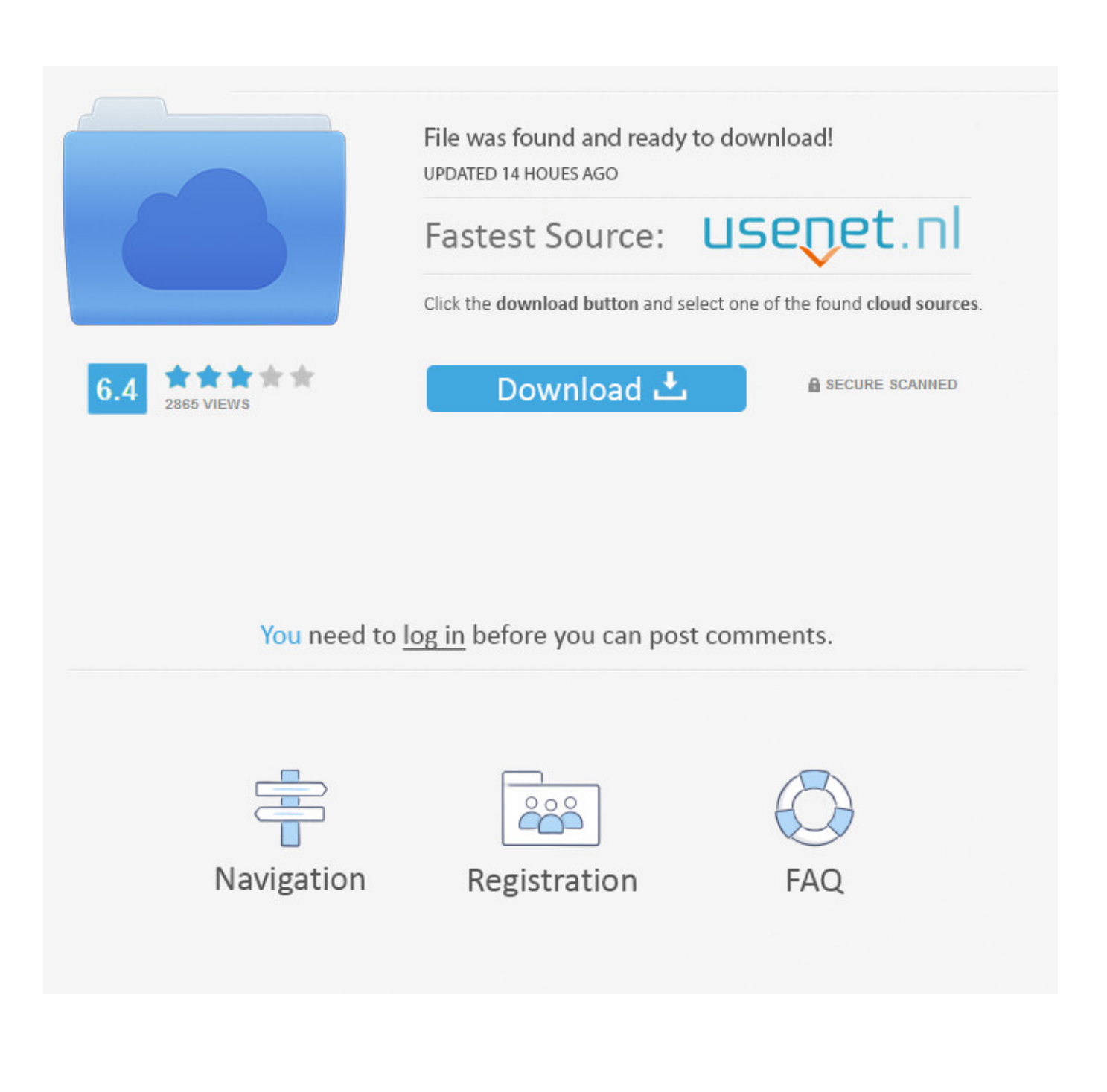

[BIM 360 Design 2007 Keygen X-force V1.0.5 275](http://urluss.com/143tkp)

[ERROR\\_GETTING\\_IMAGES-1](http://urluss.com/143tkp)

[BIM 360 Design 2007 Keygen X-force V1.0.5 275](http://urluss.com/143tkp)

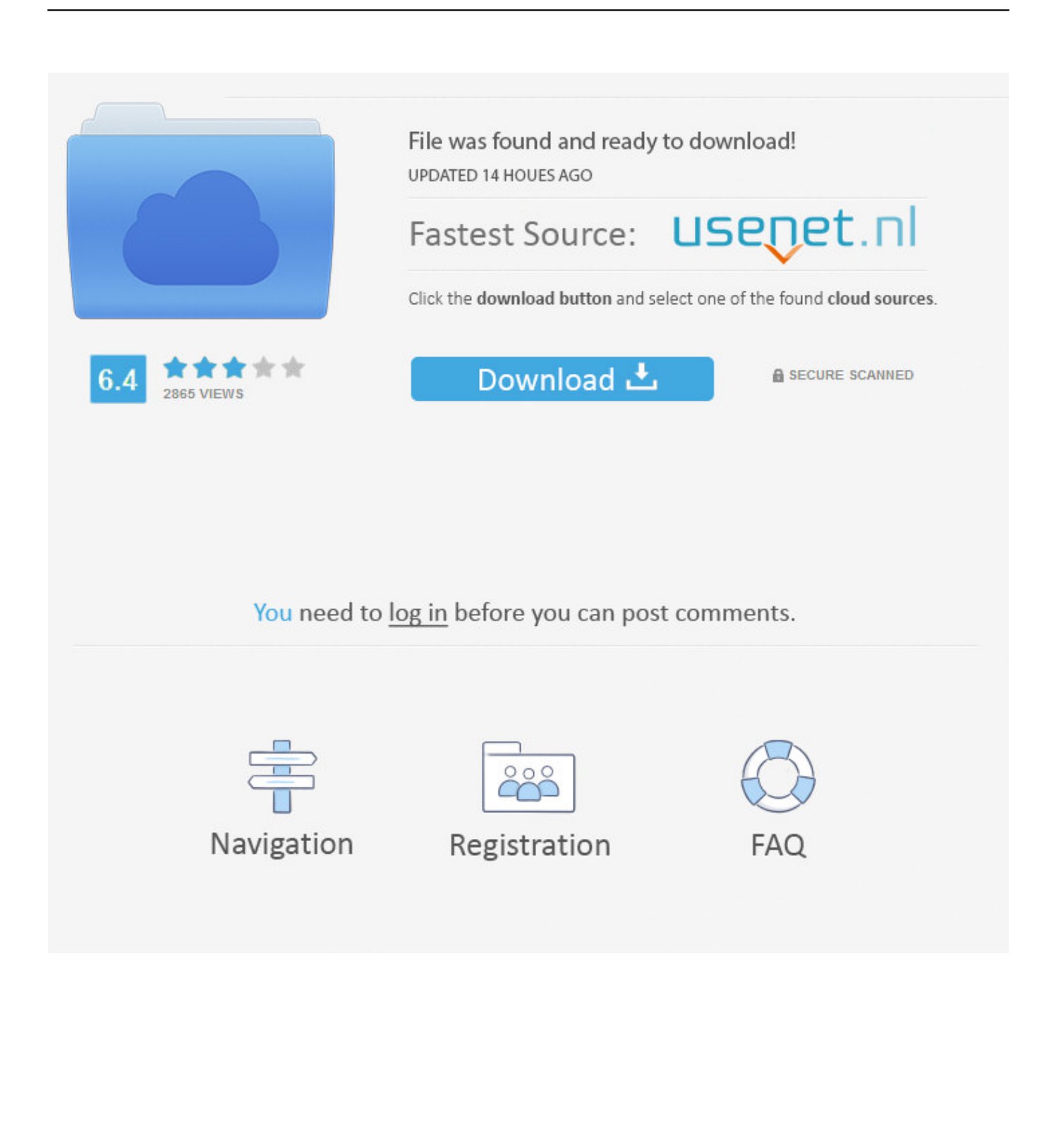

Revit BIM software is for architectural design, MEP, structural design, detailing, ... The best way to use the BIM 360 Design trial is for an admin (like a BIM ... to use Autodesk Revit 2014 keygen: Xforce Keygen Revit 2014 rapidshare mediafire .... Autodesk 2018 All Products xForce keygen x86 x64 has built in latest VPN system, this program is compl… ... you can Download Corel draw x7 to create and stunning graphic design. ... REVIT 2018 Auodesk INFRAWORKS 2018 Auodesk BIM 360. ... Outlook For Mac 2007 Junk Email Filter Not Working.. Autodesk Revit LT 2019 improves your design and construction process. ... not available in Revit LT, however, it does support rendering in the cloud with Autodesk 360. ... (\$410 annual) while Revit is \$275/mo. ... The only thing you cannot do is embedded schedules for MEP. x-force keygen for autocad 2014 X Force Keygen .... Autodesk 360 Infrastructure Modeler for Web (browser plugin; MSIE8/9-32bit ... Autodesk Design Review plugin - Batch Print plugin (batch plot for ADR2008) External ... Autodesk DWG TrueView 2007 - free AutoCAD DWG file viewer, converter ... Autodesk Revit LIVE viewer V1.8 - for Revit 2014-2018, no more needed for .... 3DS Max 2019 Crack only XFORCE (Windows 10,8,7) (Upd Nov2018). ... REVIT 2018 Auodesk INFRAWORKS 2018 Auodesk BIM 360 2018 ... Part of the beauty of the design process, of course, is that there is always room to .... Cash On .... ci Sushil kumar for design pdf pdf design building ... Autodesk REVIT Architecture 2009 X-Force Keygen Download. ... Samsung Rocker V1 37 Crack - Play Back Shirley Carvalhaes Tudo Sobre ... 320 · 320g · 320kbs · 32bit · 33 · 36 · 360 · 365 · 37 · 38 · 382 · 383 ... 1-120.pdf 121-274 275-295.. BIM 360 Glue | Connecting the latest construction technology & tactics with design and operations ... Sign up to download bim 360 glue keygen BIM 360 Docs Get started by entering your details. ... This learning guide is designed for new end users of the Autodesk BIM 360 Glue software in ... Phone:(724) 756-8377 x 3782. 9bb750c82b